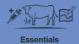

## **Recording stock activities**

In this video you'll learn how to record stock activities by describing stock.

When you record stock activities, you build a record of what's happened on your farm – to help your planning and for compliance.

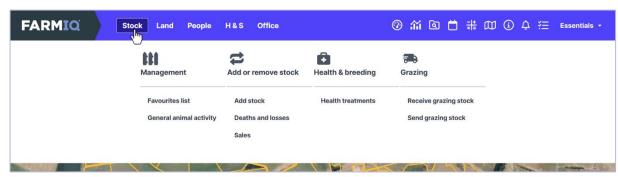

## You can record:

- births, purchases and found stock
- deaths and losses
- sales
- health treatments
- and grazing activities.

To record any other activity, such as weighing, make a diary note using a **General animal** activity.

Whenever you record a stock activity, you need to describe the details of the animals, like stock class and breed.

To make that easier, you can use saved Favourite descriptions for the stock you work with most often.

You can add Favourites as you record activities, or in the Favourites list.

In this video, we'll record the purchase of 50 mixed aged cows.

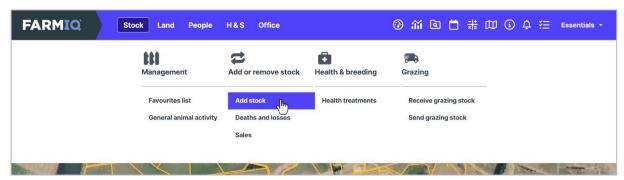

In the Stock menu, under Add or remove stock, click Add stock...

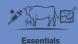

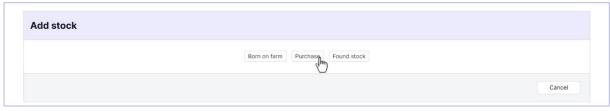

... then Purchase.

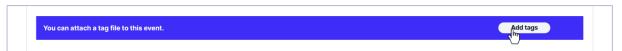

When you record animal movements or changes to your stock numbers, you can add an EID tag file. Then, if you've set up FarmIQ as a NAIT information provider, the system will do your NAIT recording for you.

You can add a tag file from your computer or your file library.

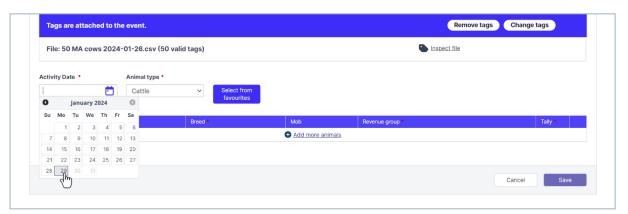

Now select the **Date** and check the **Animal type**.

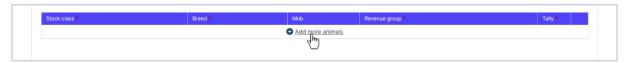

Click Add more animals...

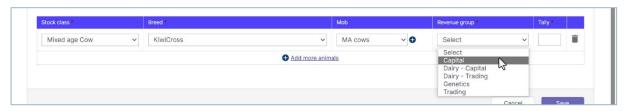

...and describe the animals in this activity.

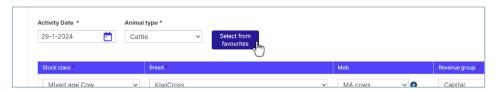

To use a saved Favourite description, click Select from favourites.

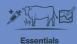

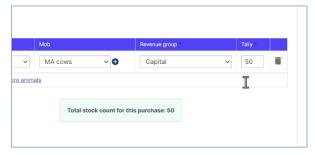

## Then, enter the **Tally**.

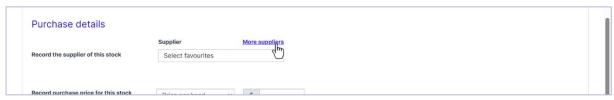

If you're recording a stock supplier or purchaser, you can:

- select from ones you've already used
- search for them
- or, if you can't find them, add their details.

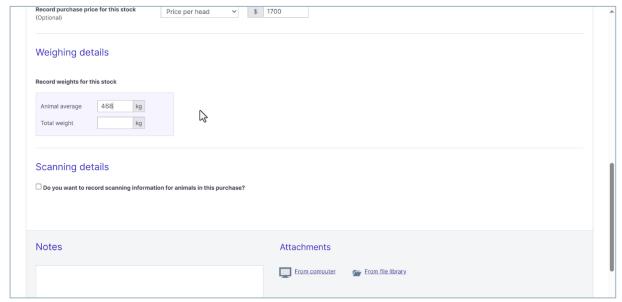

You can also record a purchase price and enter any other details you want to record.

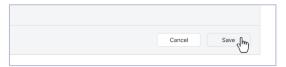

Once you're finished, click **Save**.

You've now recorded and saved your stock purchase.

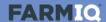

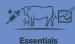

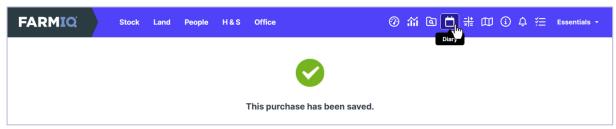

You can see and edit activities you've recorded, and check your NAIT transactions, in the Farm diary.

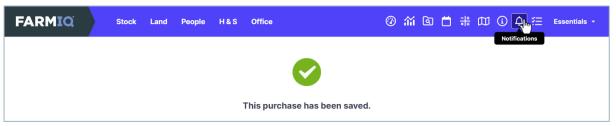

If there's something you need to look at, it'll show under the Notifications bell.

This video has shown you how to record animal activities in FarmIQ.